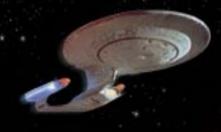

migrating or homesteading, productive new worlds await...

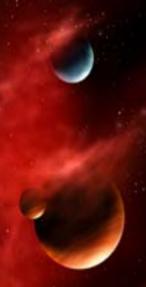

## Designing Platform-Independent Forms with QCForms

Wirt Atmar AICS Research, Inc. University Park, NM 88003

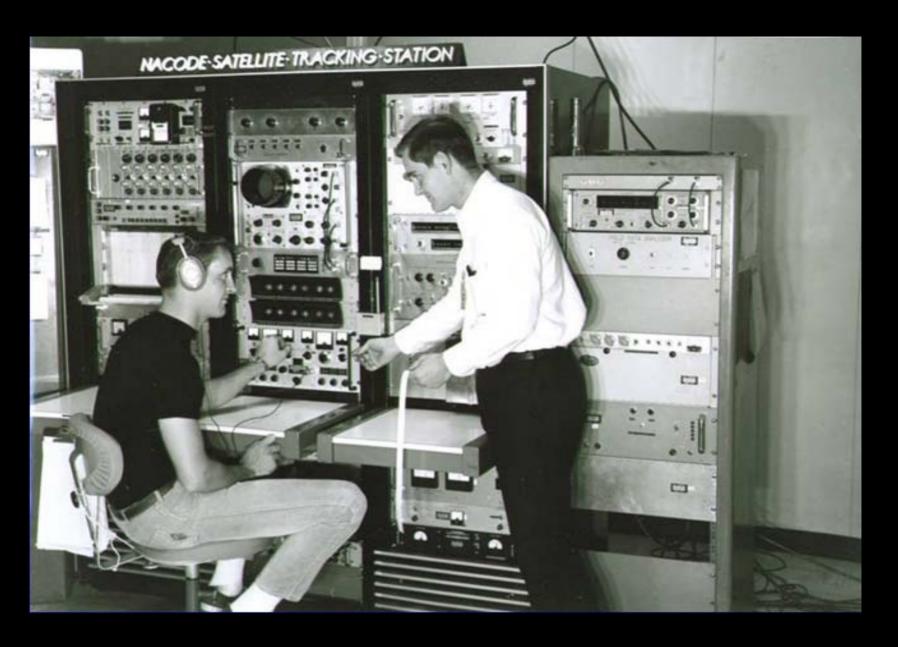

Analog computer/NACODE Tracking station (1960)

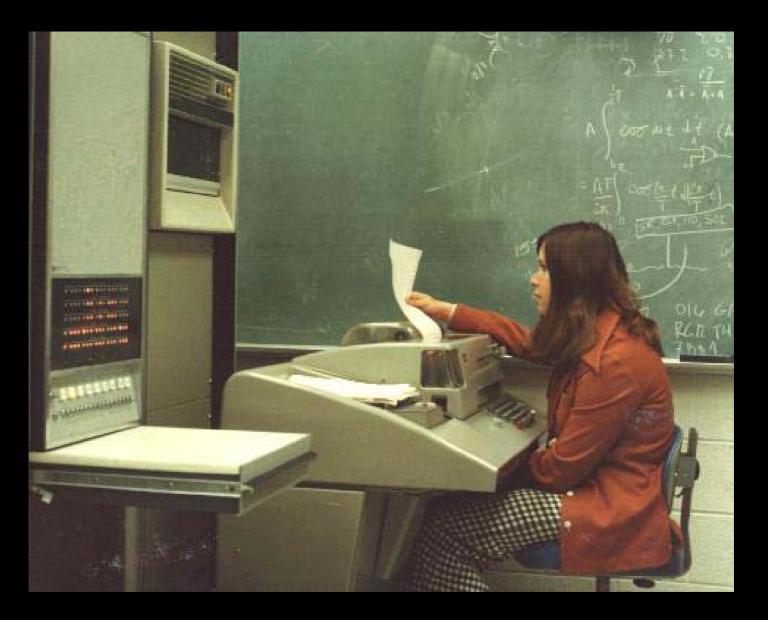

HP 2116A & ASR35 TTY (1968)

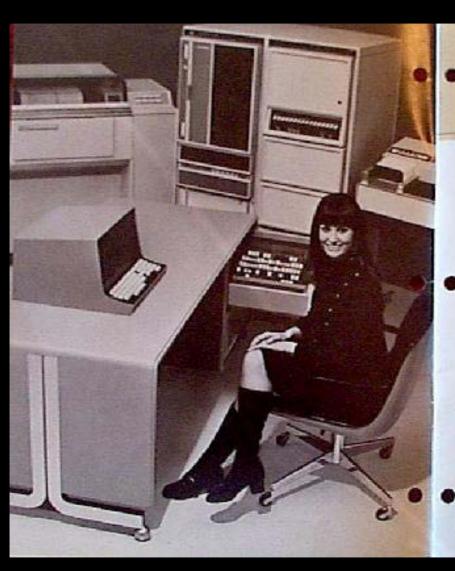

#### SYSTEM/3000

the multi-purpose computer system

THE HP SYSTEM 2000 impression area approach to make purpose computer interes. It combines unpercoloused capabilities into one unto scale interes. For terminal oriented processing the HP System 2000 can accommodate large sembers of users in both maintagnal time sharing and data entry interestal modes. Or if your application is real time, the fast response to interrupes overled with supplication as real time, the fast response to interrupes overled with supplication as real time, the fast response to interrupes overled with supplication for all time operating adir-part opens a new level of solutions for process control. For they to-day data processing the system can aimidiately the process control for the fast to-day data processing the system forms to the fast to-day data processing the system across both activities. The specific combination of capabilities in up to you. The Davibility of the HP System 2000 handware unlesser less you talket the system to your needs.

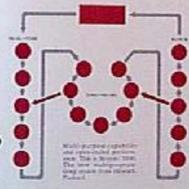

63

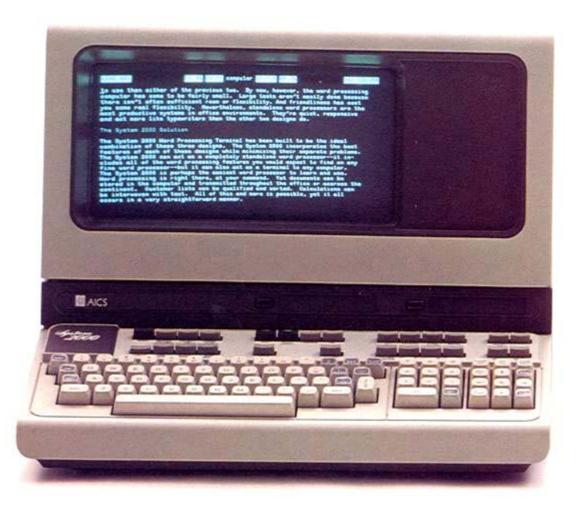

HP 2645 Intelligent Display Terminal/ AICS System 2000 Word Processing Terminal (1975)

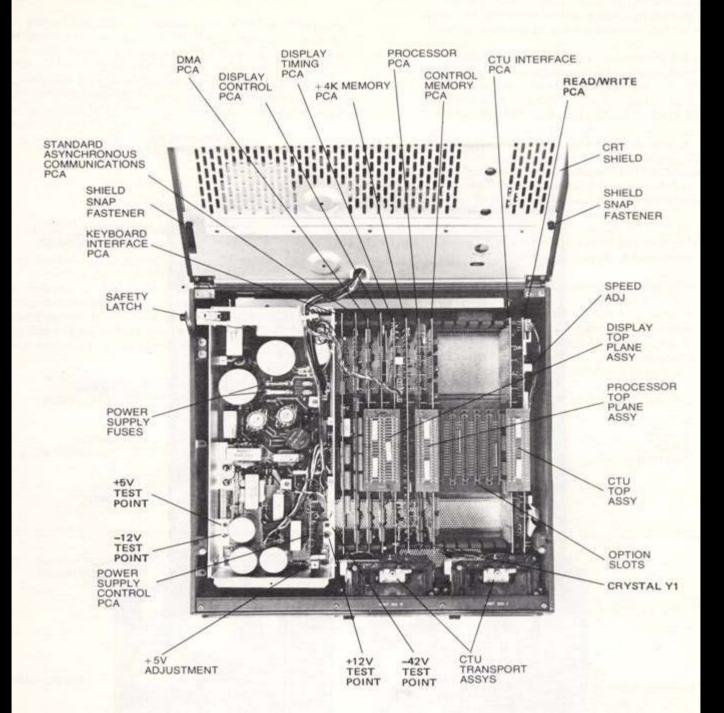

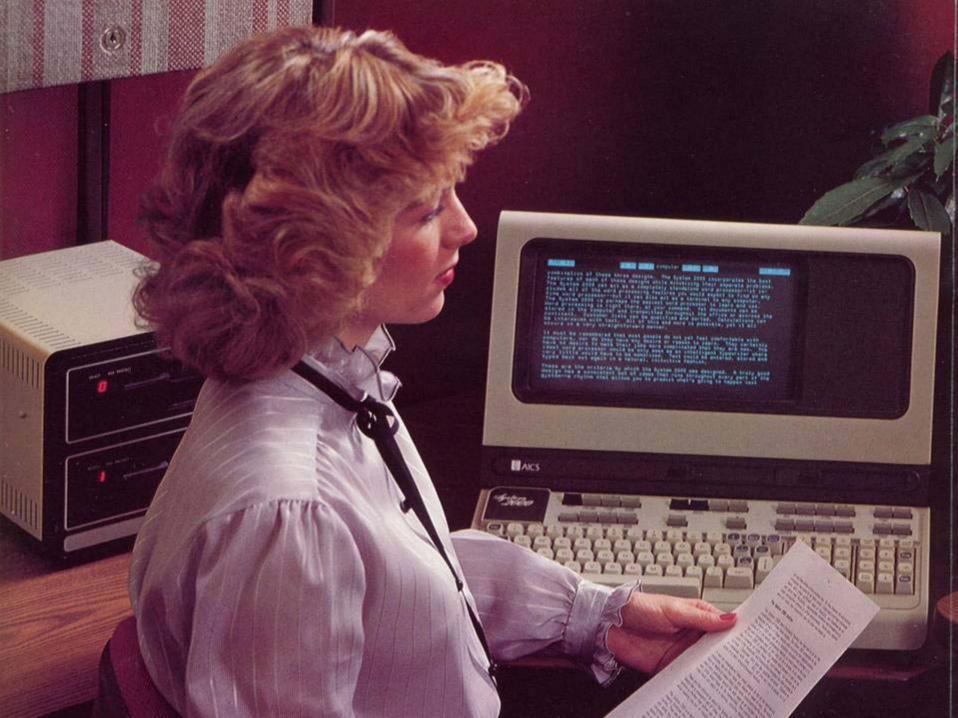

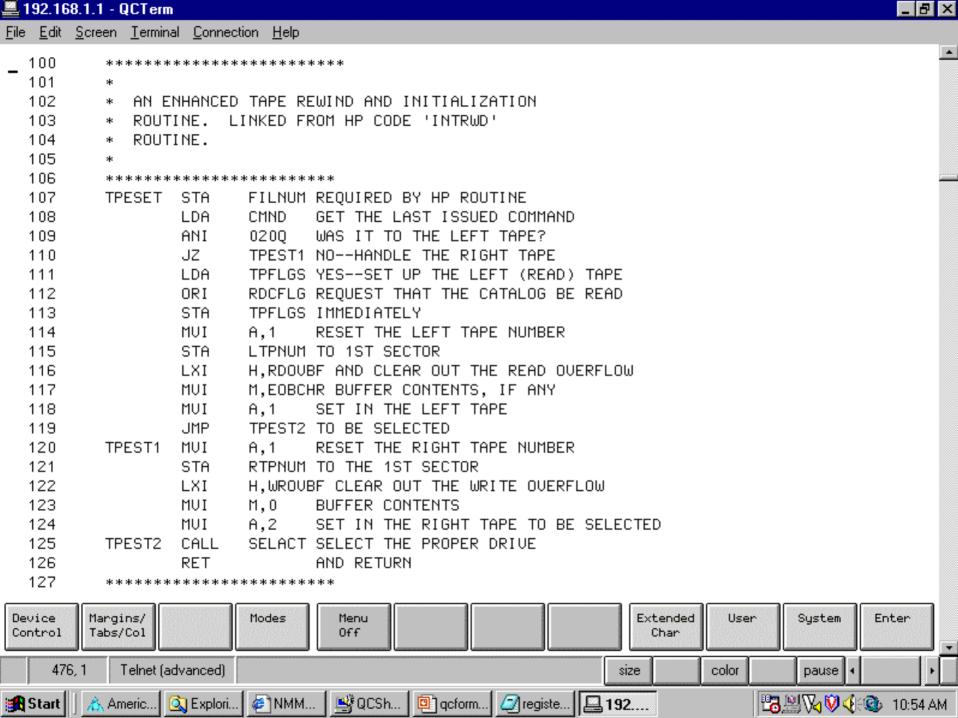

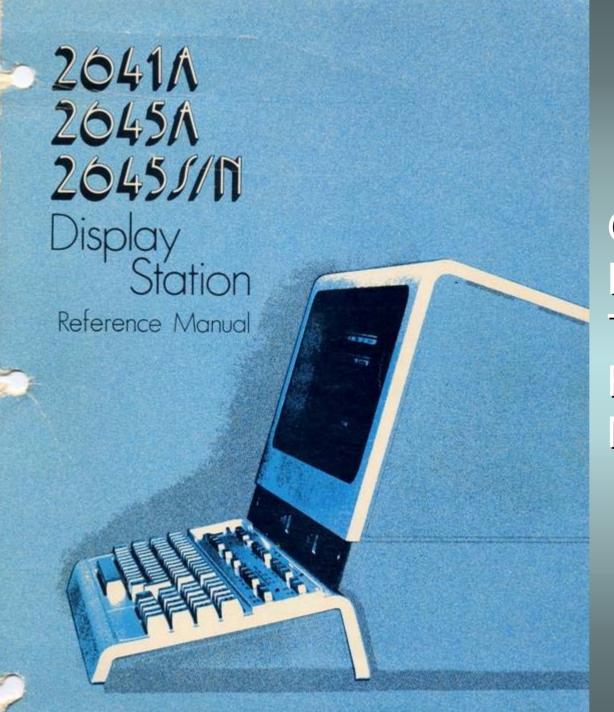

Original HP264x
Intelligent
Terminal
Reference
Manual

#### MULTICHARACTER TRANSFERS

There are certain functions that always result in multicharacter (block) data transfers.

- device input/output and control operations, including tape transfers
- special function keys
- status requests
- cursor sensing
- all transfers while in Block Mode

Once a block transfer has been enabled, it must be triggered by the computer before the block of data is actually sent. The computer triggers the transfer by sending a DC1 character when it is ready to receive the data. The terminal also assumes that it has received the trigger when it is first powered up or fully reset, or when the REMOTE key is pressed (down).

The computer software must support the handshaking process used in multiple character transfers. The DC2 character must be recognized as a request to send data and the DC1 character must then be sent to trigger the transfer after buffers have been allocated to receive the data. Additional software support may be needed depending on your need for terminal or device control. There are straps on the Keyboard Interface that can be used to modify the handshaking process. These are discussed later in this section.

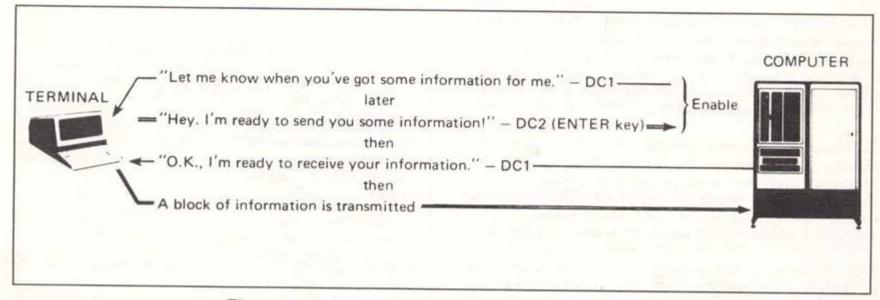

Figure 5-2. Block Transfer Enabled By The ENTER Key

The complete form would appear as follows:

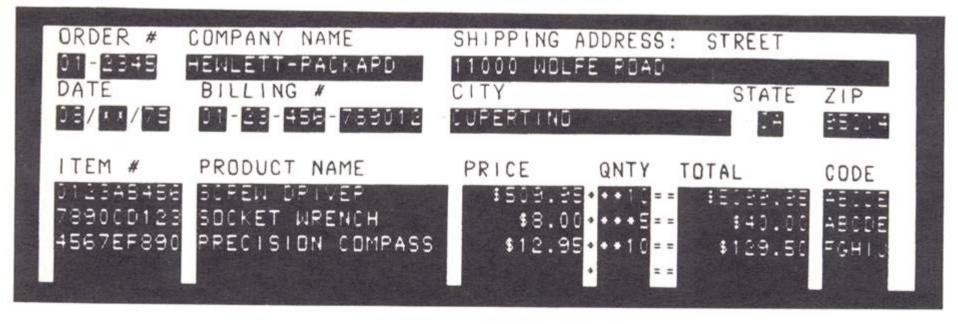

STEP 3. After filling out the form and correcting any noticed errors, the key is pressed once. The following sequence of events would then occur:

- Having received a DC1 from the computer, the terminal transmits a DC2.
- Computer software recognizes the DC2 and responds with a second DC1.

• The terminal receives the DC1 and transmits all data as one Block, fields separated by US's and the Block terminated by an RS:

STEP 4. The form full of data has been transmitted to the computer. The user could then Home the cursor, hit , to clear only the data from the form in FORMAT MODE, and enter a second set of data inputs — repeating the sequence and reusing the form.

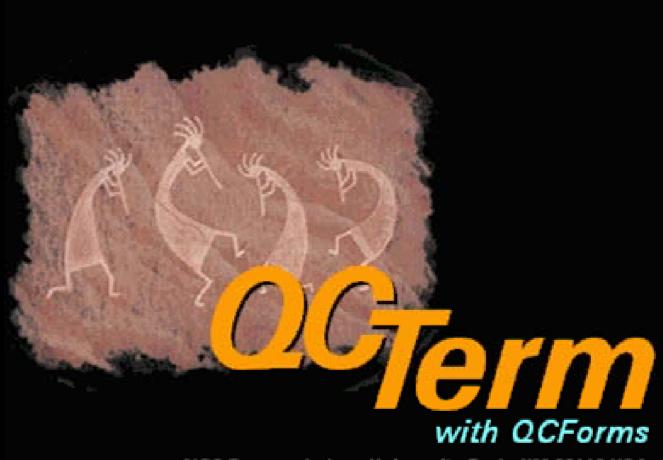

AICS Research, Inc., University Park, HM 88003 USA

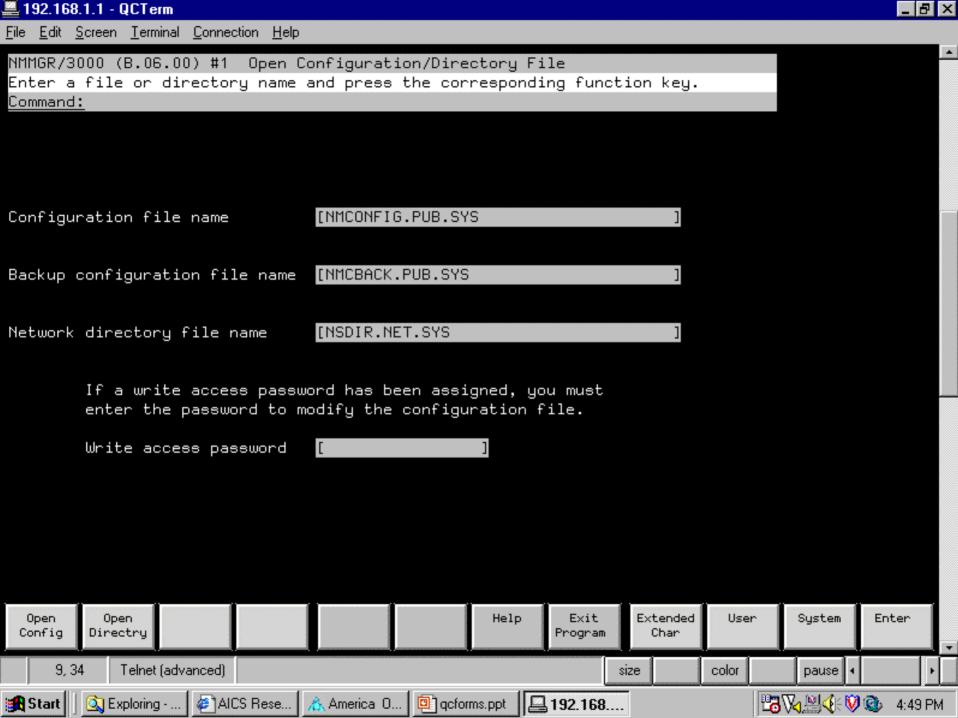

Keep for your records

| <b>QuickZoom</b> to Form 1040                                                                                                    | QuickZoom                                                         |  |  |  |  |
|----------------------------------------------------------------------------------------------------|-------------------------------------------------------------------|--|--|--|--|
| Taxpayer:           Last name         Stein           First name         Frank           Middle initial         N         Suffix         Jr.           Social Security No.         666-55-4321           Occupation         Reanimator           Date of birth         (mm/dd/yyyy),           or Age as of 1-1-99         *           Work phone         *           Extension         *           Home phone         * | Spouse:         Last name (if different) .           First name . |  |  |  |  |
| Address City Foreign country                                                                                                    | Apt no<br>State ZIP Code                                          |  |  |  |  |
| Fax number                                                                                                    | E-mail address                                                    |  |  |  |  |
| * Check one of these boxes to print optional daytime phone number on Form 1040, page 2                                                                                                    |                                                                   |  |  |  |  |

**Federal Filing Status** 

HP3000 ADCC (1970's) HP3000 ATP (late 1970's, 1980's)

With ADCC's, every inputted character bothered the CPU

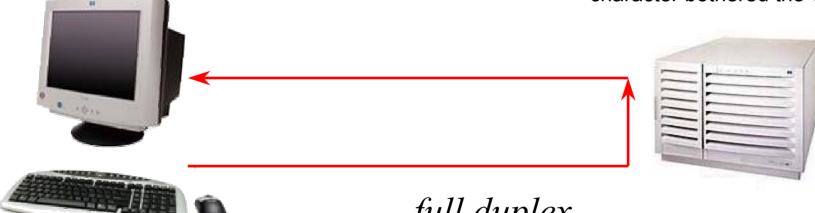

Worked very well with HP3000's buffered input design

Development of microprocessorbased ATP took load off of CPU

### full duplex

Input buffer was satisfied when:

- terminating character (CR) appeared
- buffer was filled
- preset time-out occurred

HP3000 DTC (late 1980's; mid 1990's)

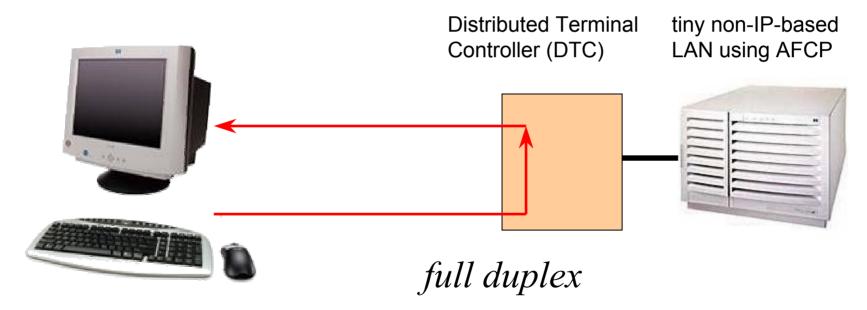

The ATP processor cards were moved out into the DTC origins of NS/VT

Input buffer was satisfied when:

- terminating character (CR) appeared
- buffer was filled
- preset time-out occurred

HP3000 telnet (mid 1990's)

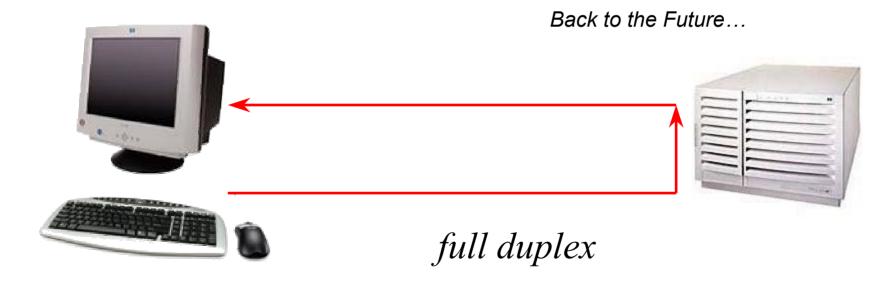

Every inputted character bothers the CPU

HP3000 advanced telnet (late 1990's)

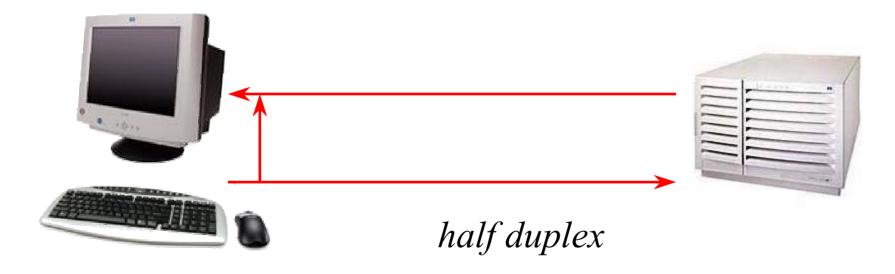

Eliminates world-wide propagation delays. Advanced telnet has same psychological feel as NS/VT

Every inputted character still bothers the CPU

► Keep for your records

| QuickZoom to Form 1040                                                                                                    |                                                                                |  |  |  |  |
|----------------------------------------------------------------------------------------------------|--------------------------------------------------------------------------------|--|--|--|--|
| Taxpayer:         Last name       Stein         First name       Frank         Middle initial       N       Suffix       Jr.         Social Security No.       666-55-4321         Occupation       Reanimator         Date of birth | Spouse:         Last name (if different) .           First name         Suffix |  |  |  |  |
| Address City Foreign country                                                                                                    | Apt no<br>State ZIP Code                                                       |  |  |  |  |
| Fax number                                                                                                    | E-mail address                                                                 |  |  |  |  |
| * Check one of these boxes to print optional daytime p                                                                                                    | hone number on Form 1040, page 2<br>————————————————————————————————————       |  |  |  |  |

**Federal Filing Status** 

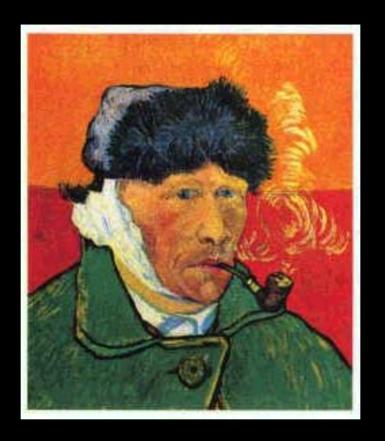

### Van

"Software that wen't cost you an arm and leg"

Designed to be much like PostScript, but with these differences:

- PostScript is fragile, Van Gogh is robust.
- All Van Gogh commands are completed in a single line. PostScript-like multiline commands are not allowed.
- Van Gogh is screen oriented, PostScript is paper oriented.
- Van Gogh's point of origin (0,0) is in the upper-left corner of the screen. Positive Y values proceed downwards. PostScript is the other way around.
- Van Gogh operates on a 600 x 800 pixel palette regardless of screen resolution setting.

Sample Graphics Layer Van Gogh commands:

- /box {100 200 180 300 fill 100 100 80 blend 0 0 0}
- /line {80 10 80 450 pencolor 100 0 0 penwidth 2}
- /font {face Arial size 36 bold color 0 0 0 italics}
- /text {500 150 rj Now is the time for all good men}

Sample Active Layer Van Gogh commands:

- /button {100 200 150 230 submit}
- /entrybox {80 100 20 firstname}
- /multipick {80 100 12 state}
- /radio {80 100 married 2}
- /f8 {previousscreen}

### Sample Special Van Gogh commands:

- /caption {Form 1040EZ}
- /taborder {lastname | firstname | middle | city | state}
- /goto {lastname}
- /onerror {Incorrect area code for Canada}

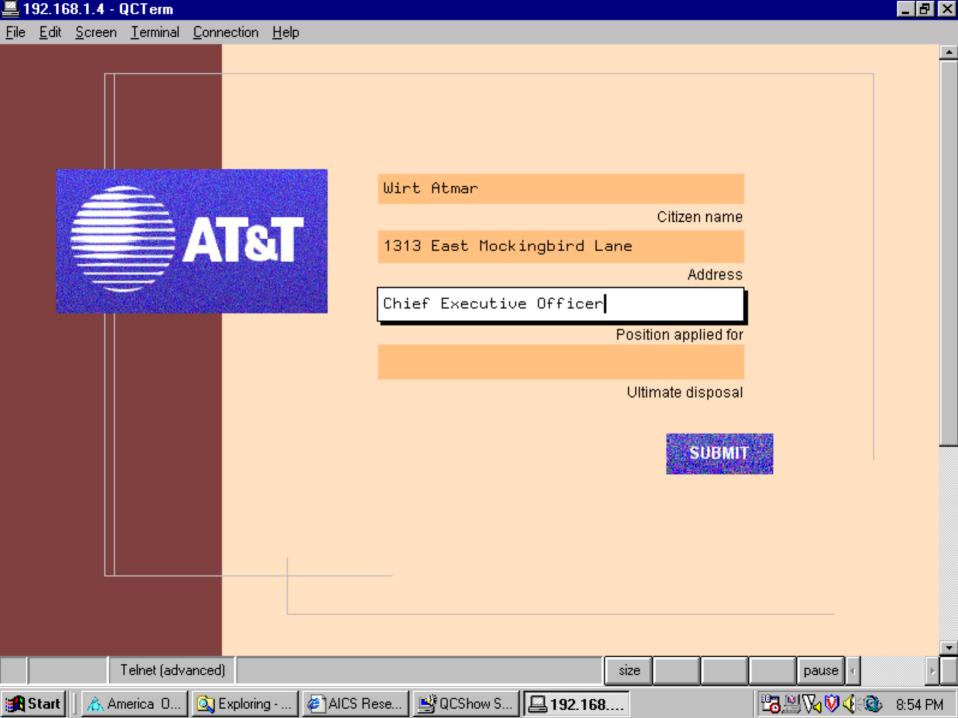

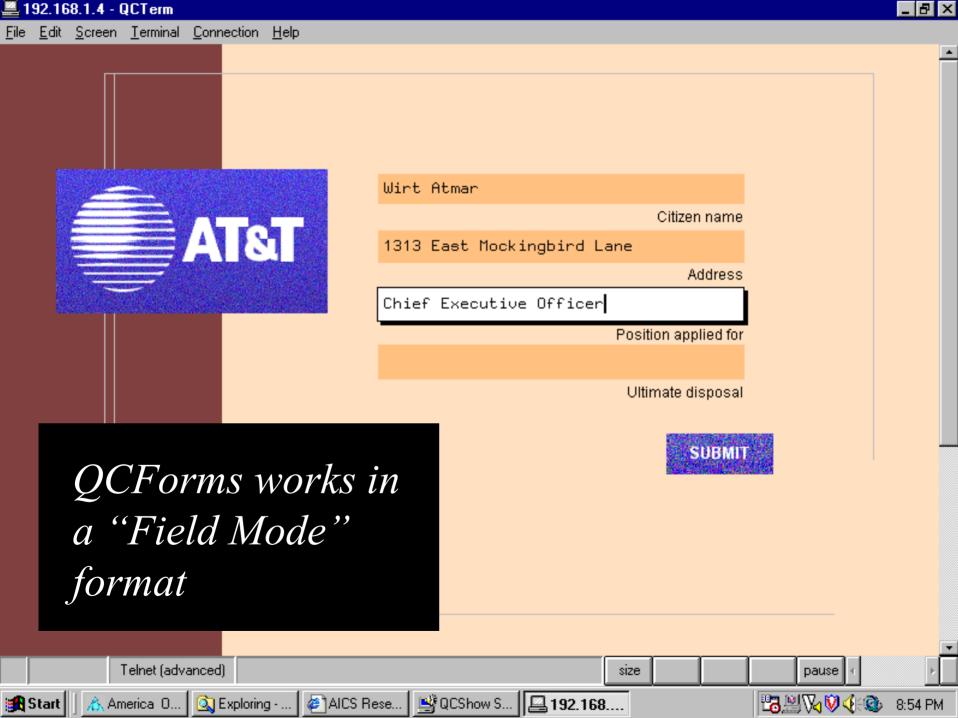

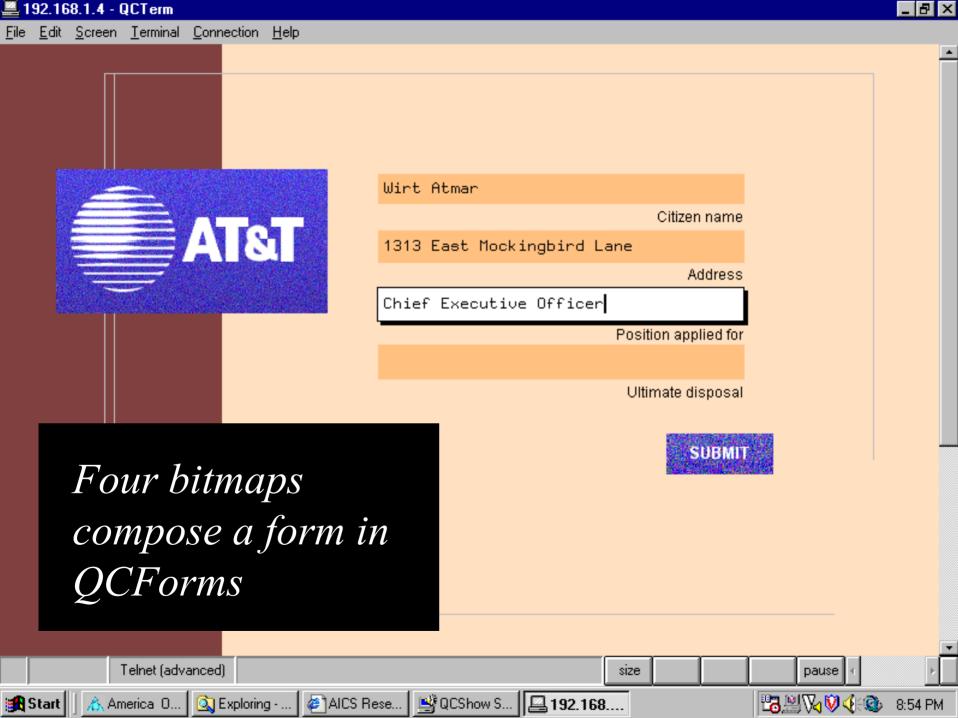

Van Gogh escape sequences:

Esc%k0F Begins specification of a form, enter VG mode

Esc%kC Form is now fully defined, render it

Esc%kR Return to terminal mode

Esc%kE Shut down QCForms & QCTerm

Esc%k0U User can exit with menu or unload box

Esc%k1U Only application can cause exit

Esc%kX Put QCForms in interactive mode

Form definition & data preload:

```
| Esc%k0F | /background {fill 100 100 90 height 1200 width 800} | /box {0 0 100 1200 fill 100 0 0 blend 0 0 0 penwidth 0} | /entrybox {200 100 30 lastname} | /entrybox {200 130 30 firstname} | Esc%kC | lastname:Stein | firstname:Frank | middle:N
```

- Data transmissions are composed of a fieldname:fieldvalue
- All data flow is symmetric

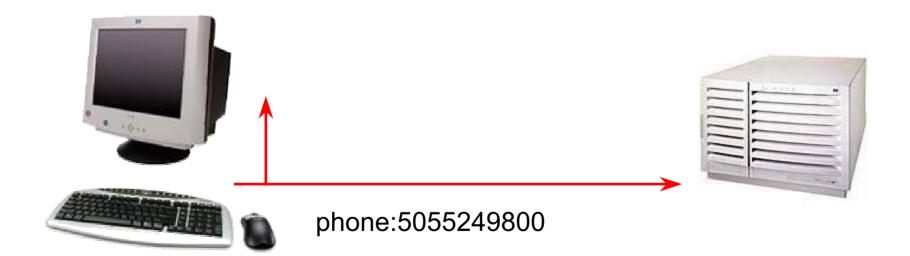

This design works with echo either on or off, but it is clearly more efficient with host echo suppressed.

### **Reformatting Data**

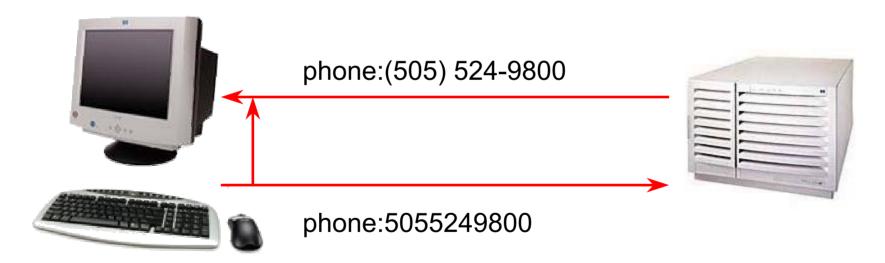

All data processing requirements are put onto the host

This design allows for easy:

- data reformatting
- immediate error checking
- currency conversions

### **Error Checking**

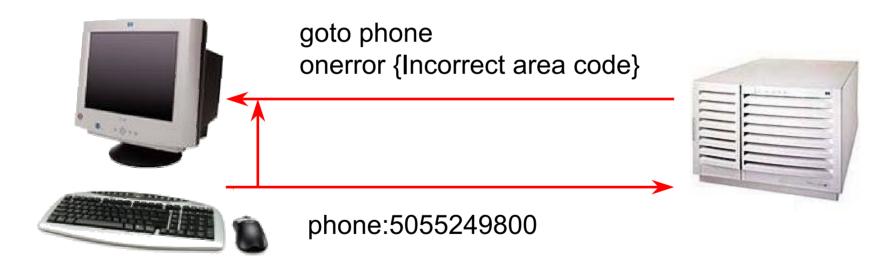

All data processing requirements are put onto the host

This design allows for easy:

- data reformatting
- immediate error checking
- currency conversions

#### **Fancier Stuff**

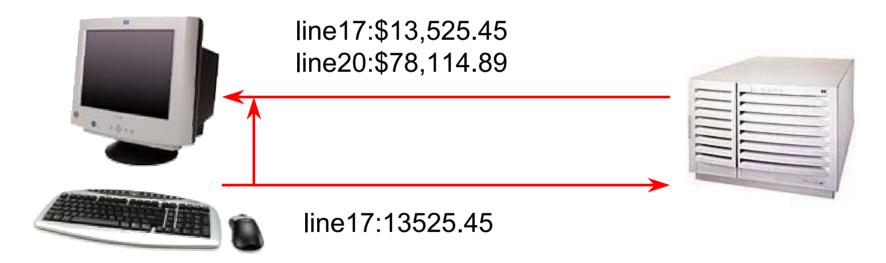

All data processing requirements are put onto the host

This design allows for easy:

- data reformatting
- immediate error checking
- currency conversions

```
WaitLoop:
  Line Input #1, receivedtext
  i = InStr(receivedtext, ":")
  If i Then
    fieldname = LCase(Left(receivedtext, 1, i - 1))
    fieldvalue = Mid(receivedtext, i + 1)
    Select Case fieldname
    Case lastname
      CustLName = fieldvalue
    Case firstname
      CustFName = fieldvalue
    Case address
      CustAddress = fieldvalue
    Case city
      CustCity = fieldvalue
    Case submit
      'Code to enter data into database
    Case clearscreen
      'Code to reset form
    End Select
  End If
  GoTo WaitLoop
```

```
WaitLoop:
  Line Input #1, receivedtext
  i = InStr(receivedtext, ":")
  If i Then
    fieldname = LCase(Left(receivedtext, 1, i - 1))
    fieldvalue = Mid(receivedtext, i + 1)
    Select Case fieldname
    Case lastname
      CustLName = fieldvalue
    Case firstname
      CustFName = fieldvalue
    Case address
      CustAddress = fieldvalu
    Case city
      CustCity = fieldvalue
    Case submit
      'Code to enter data int
    Case clearscreen
      'Code to reset form
    End Select
  End If
  GoTo WaitLoop
```

It's important to note that this design structure is fully stated. It's a reversion back to the programming techniques of the 1960's and 1970's, but it's quite simple and reliable.

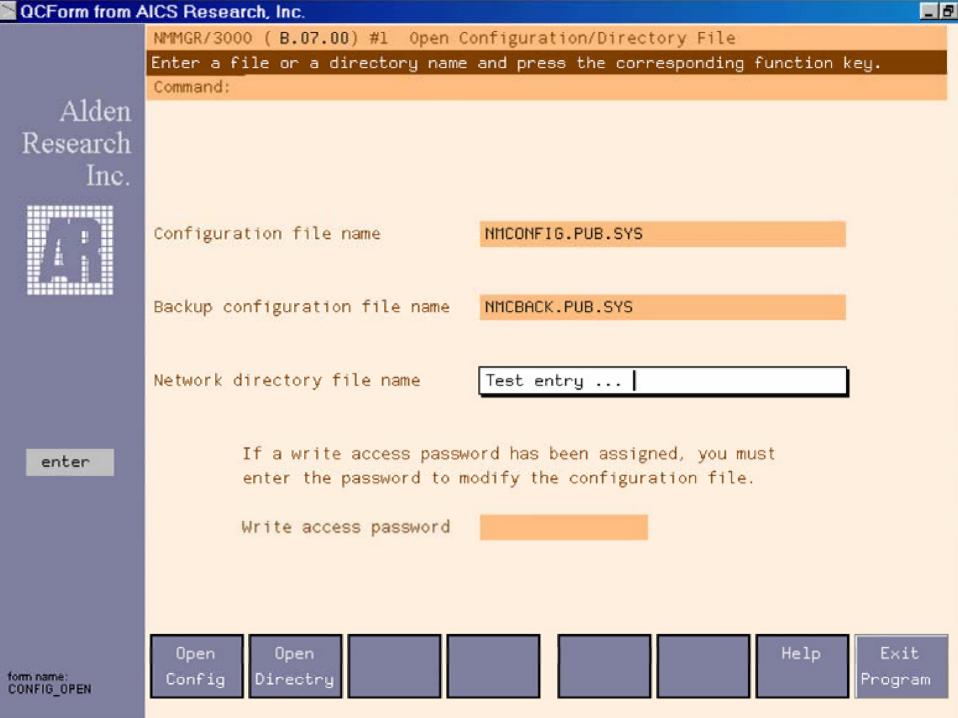

Form 940-EZ

Department of the Treasury (99)

### Employer's Annual Federal Unemployment (FUTA) Tax Return

| 9) | M | Λ | 7 |
|----|---|---|---|
| K  | W | V | J |

OMB No. 1545-1110

▶ See separate Instructions for Form 940-EZ for information on completing this form.

|                  |                   |         |                                                                      |          |       |                              |        |          | T                                       |                     |   |
|------------------|-------------------|---------|----------------------------------------------------------------------|----------|-------|------------------------------|--------|----------|-----------------------------------------|---------------------|---|
|                  |                   | Γ       | Name (as distinguished from trade name)                              |          |       | Calenda                      | уеаг   |          | FF                                      |                     |   |
|                  |                   |         |                                                                      |          |       |                              |        | •        | FD                                      |                     |   |
|                  | must              |         | Trade name, if any                                                   |          | Emp   | oloyer identification number | (EIN)  |          | FP                                      |                     | Ī |
|                  | plete<br>section. | )       |                                                                      |          |       |                              |        |          | 1                                       |                     |   |
| ar mese          | section. 7        |         | Address (number and street)                                          |          |       | City, state, and ZIF         | code   |          | ī                                       |                     | _ |
|                  |                   | - 1     |                                                                      |          |       |                              |        | '        |                                         |                     |   |
|                  |                   | _       | _                                                                    |          |       |                              |        |          |                                         |                     |   |
| Ann              | unt tho a         | unetin  | ns under Who May Use Form 940-EZ on page 2. If                       | uou ci   | mnz   | t usa Form 040 F7            | wan    | nuet nei | Form 040                                |                     | _ |
| и <i>тэ</i><br>А |                   |         | of contributions paid to your state unemployment fund (see se        |          |       |                              | F      |          |                                         |                     |   |
| В                |                   |         | ne of the state where you have to pay contributions                  |          |       |                              | P      |          |                                         |                     | • |
| В                |                   |         | ate reporting number as shown on your state unemploymer              |          |       |                              |        |          |                                         |                     | - |
| f vo             |                   |         | o file returns in the future, check here (see Who Must Fil           |          |       |                              | nolete | and sig  | on the return                           | . <b>b</b> [        | = |
| _                |                   |         | d Return, check here (see Amended Returns in the separa              |          | _     |                              |        |          |                                         | <b>—</b>            | = |
|                  |                   |         | le Wages and FUTA Tax                                                |          |       |                              |        |          |                                         |                     | = |
| 1                |                   |         | including payments shown on lines 2 and 3) during the calend         | lar vear | for s | services of employees        | 1      |          |                                         | $\top$              | _ |
|                  |                   |         |                                                                      |          | 1001  | ervices or employees         | Ė      | //////   | /////////////////////////////////////// | 7///                | 1 |
| 2                |                   |         | its. (Explain all exempt payments, attaching additional shee         |          |       |                              |        |          |                                         | 911                 | 1 |
|                  | if necessa        | ary.) 🕨 |                                                                      |          | 2     |                              |        |          |                                         |                     | 1 |
|                  |                   |         |                                                                      | -        |       |                              |        |          |                                         |                     | 1 |
| 3                | Payments          | of mor  | e than \$7,000 for services. Enter only amounts over the first \$7,0 | 00       |       |                              |        |          |                                         | 4.44                | 1 |
|                  | paid to ea        | ch emp  | oloyee (see separate instructions)                                   | . L      | 3     |                              |        |          |                                         | // <sub>/</sub> /// | 1 |
| 4                | Add lines         | 2 and   | 3                                                                    |          | -     |                              | 4      |          |                                         |                     | _ |
| 5                | Total tax         | able w  | ages (subtract line 4 from line 1)                                   |          |       |                              | 5      |          |                                         |                     | _ |
| 6                | FUTA tax.         | Multip  | bly the wages on line 5 by .008 and enter here. (If the result is    | over \$1 | 00, a | Iso complete Part II.)       | 6      |          |                                         |                     | _ |
| 7                |                   |         | deposited for the year, including any overpayment applied for        |          |       |                              | 7      |          |                                         |                     |   |
|                  |                   |         |                                                                      | I        |       |                              |        |          |                                         |                     | _ |

# Pricing & Support

### For Developers:

Support is unlimited & free

"Never be confused for more than 10 minutes"

Five free copies of QCForms

#### For End-Users:

| 1-24    | \$50/seat | (meal-ticket plan) |
|---------|-----------|--------------------|
| 25-99   | \$45/seat |                    |
| 100-249 | \$40/seat |                    |

250-499 \$35/seat 500-1000 \$30/seat

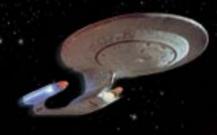

migrating or homesteading, productive new worlds await...

### Acknowledgements

Vickie Kurtz

Tom Brandt
John Burke
Frank Smith

Neil Harvey & Associates

Jeff Bandle